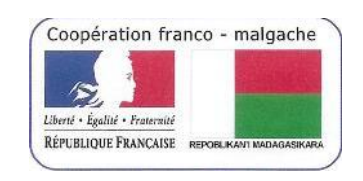

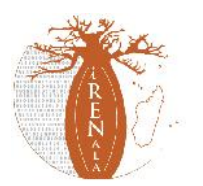

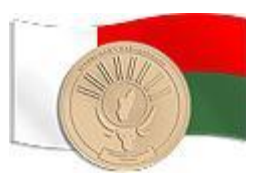

# CR Intervention iRENALA à l'Université de Mahajanga du 15/10/2012 au 19/10/2012

# Lancement des Inscriptions Administratives et pédagogiques en mode semi LMD et classiques

# **Sommaire**

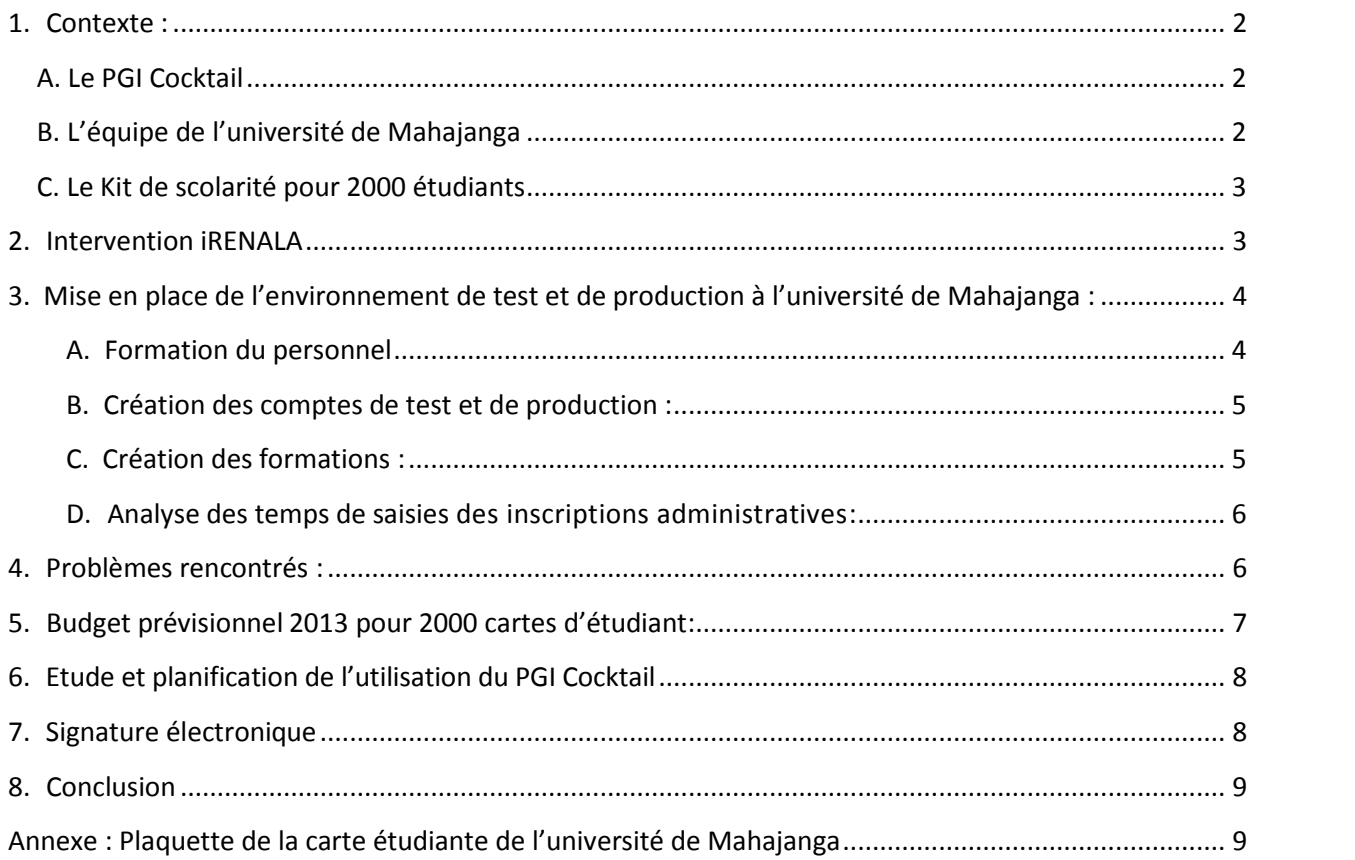

# **1. Contexte :**

L'Université de Mahajanga a demandé à être pilote dans la mise en production des inscriptions administratives via le logiciel Scolarix Ajax et le suivi pédagogique de l'étudiant via le logiciel Scolpéda.

On notera que l'Université de Mahajanga commence à utiliser le système LMD. Il s'agit de réaliser des inscriptions administratives et ensuite les inscriptions pédagogiques.

Actuellement l'Université de Mahajanga utilise uniquement des logiciels de bureautique pour :

- La saisie administrative des étudiants et des notes
- L'impression de la carte étudiant
- L'impression de Certificat de scolarité

### **A. Le PGI Cocktail**

L'utilisation du PGI Cocktail, permet pour la partie inscription administrative :

- La saisie administrative des étudiants via le logiciel Scolarix Ajax permettant un ensemble préparamétré de sélection en base et de contrôle (Pays, Diplôme, Nomenclature des professions, …, facilitant la saisie des données administratives de l'étudiant) ainsi que la création automatique du code NINE (Numéro d'identification Nationale de l'Etudiant)
- L'impression d'une carte d'étudiant avec photo intégrant de nouvelles informations et compatible avec le système LMD et le certificat de scolarité via **le logiciel Mountain**
- La modification des templates d'édition via le logiciel Repport Mill

Cela permet aussi pour la partie suivi pédagogique de l'étudiant:

- La gestion pédagogique de l'étudiant (Saisie des formations, UE EC, Parcours, Saisie des notes, gestion des examens, bilan …) via **le logiciel Scolpédagogie**.
- L'implémentation d'un accès (login/mot de passe) à l'intranet de l'université de Mahajanga pour l'étudiant et le personnel de l'université de Mahajanga via **le logiciel Scolarix Ajax et le logiciel Annuaire**
- Une gestion fine des droits via **le logiciel Scolépa-droit**

- Cela permettra également :<br>- L'édition de trombinoscope correspondant à une formation via un outil web
	- La création automatique du mail de l'étudiant et du personnel de l'université
	- La mise en place des emplois du temps et de la gestion des salles d'un établissement

#### - …

## **B. L'équipe de l'université de Mahajanga**

L'équipe a principalement travaillé avec les personnes suivantes (Module A = Inscription administrative ; Module P : Suivi pédagogique) :

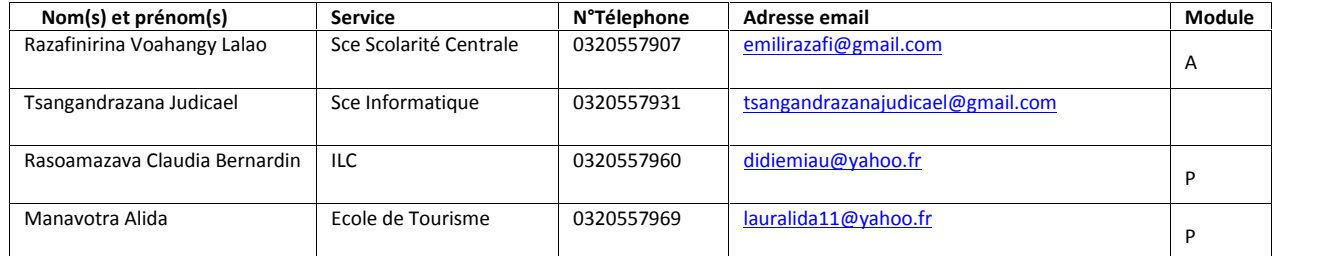

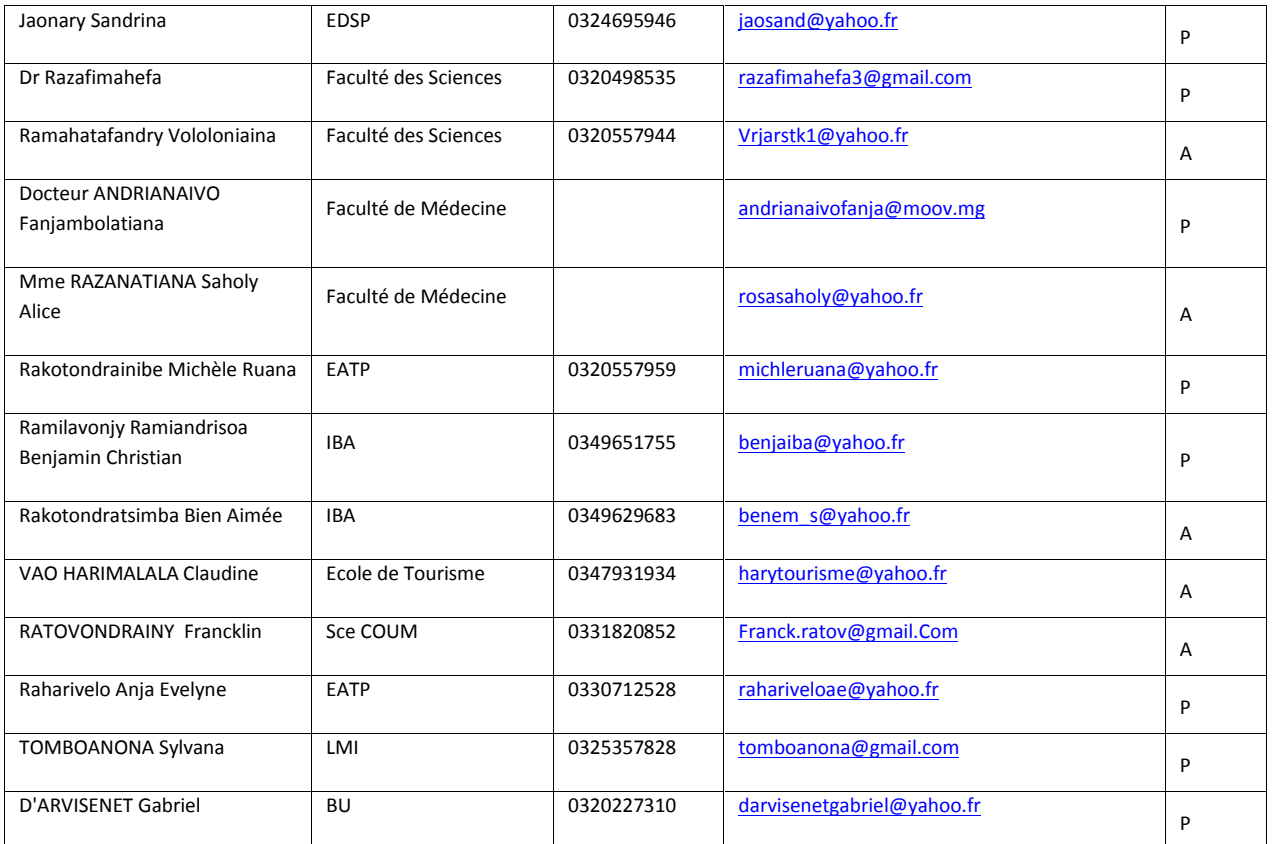

## **C. Le Kit de scolarité pour 2000 étudiants**

Pour cette mise en production, le MESupReS via le projet MADES a doté l'université de Mahajanga des équipements suivants :

- un écran de projection permettant de prendre la photo de l'étudiant
- une imprimante Laser
- quatre cartouches d'impression (HP Color laserJet CP1015) :
	- o Magenta
	- o Jaune
	- o Noir
	- o Rouge
- une plastifieuse Fellowes
- un massicot Fellowes
- un pied de caméra
- 10 Paquets de Pochettes à plastifier Fellows (A6, 125µ, gloss)
- une caméra IP DSC 2121
- Routeur wifi

## **2. Intervention iRENALA**

Personnes effectuant l'intervention :

- Steven REYNAUD (MADES)
- Radonitsimba MIANDRY LALA (DTIC Cellule IRENALA)
- Tantely Nirina RANDRIAMBOLOLONA (DTIC Cellule IRENALA)

Début de l'intervention : 15/10/2012 Fin de l'intervention : 19/10/2012 Durée de l'intervention : 5 jours

#### **Planning Equipe Administrative**

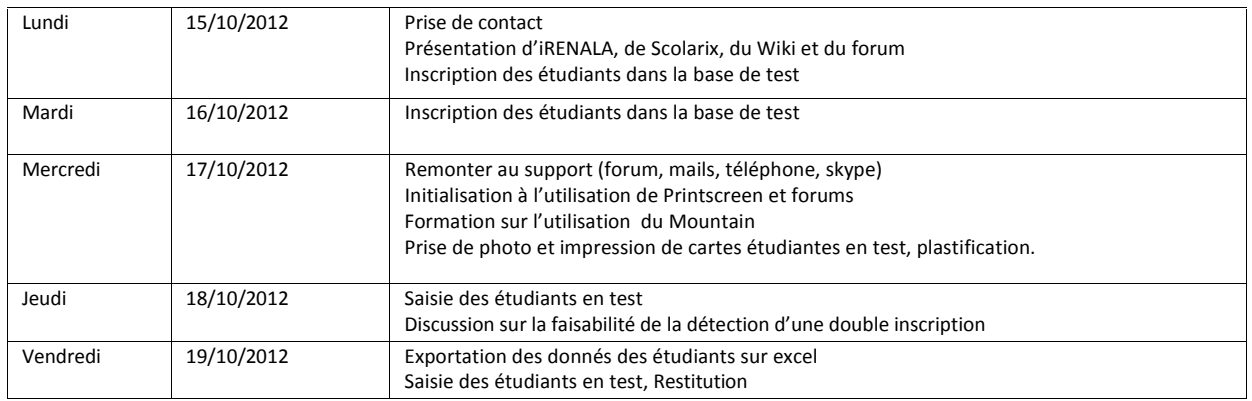

#### **Planning Equipe Pédagogique**

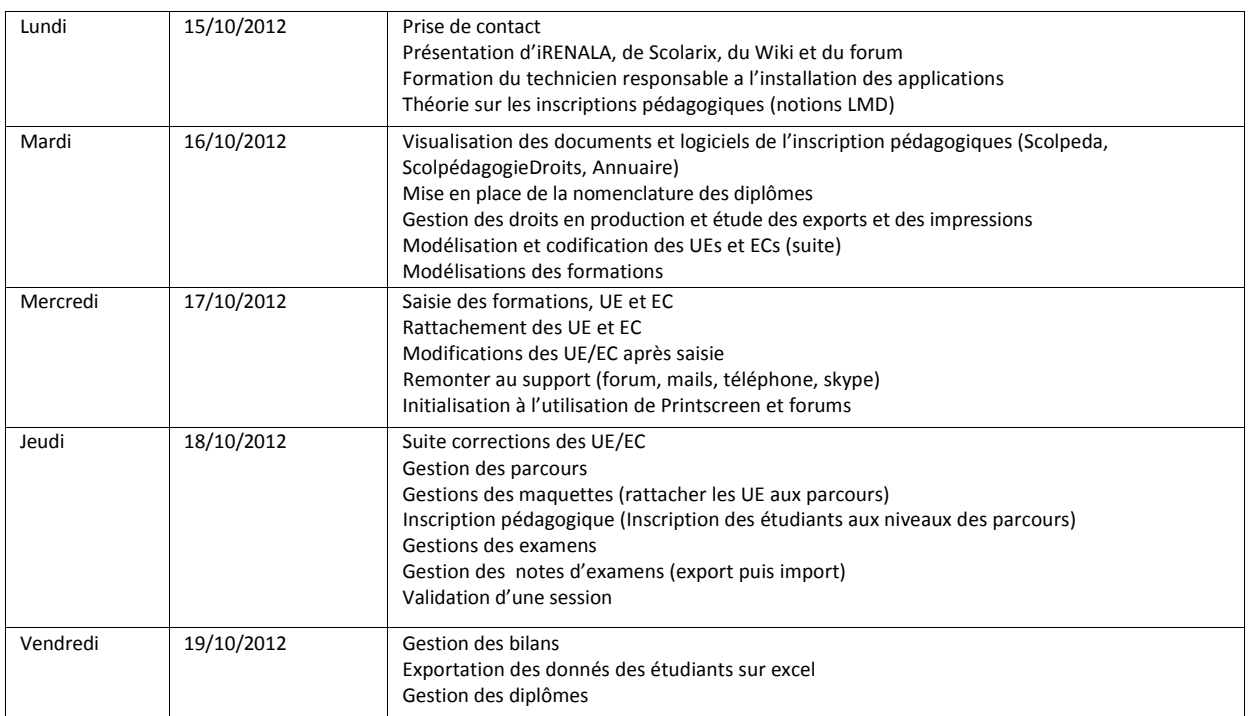

# **3. Mise en place de l'environnement de test et de production à l'université de Mahajanga :**

#### **A. Formation du personnel**

#### **Pour la partie « Inscription administrative » :**

Le personnel a été formé à l'utilisation des logiciels suivants :

- Scolarix Ajax (Inscription administrative)
- Mountain (prise de photo de l'étudiant et impression de la plaquette  $\rightarrow$  voir annexe 1)
- Scolpéda (Export des données des étudiants d'une formation sous Excel)
- RepportMill (Modification des documents en sortie tel que la plaquette étudiante)
- Caméra IP DSC2121 (paramétrage de la caméra via l'interface web de celle-ci)

#### **Pour la partie « Gestion pédagogique de l'étudiant » :**

Le personnel a été formé à l'utilisation des logiciels suivants :<br>- Scolpéda (gestion pédagogique de l'étudiant)

- - o Création et modification des constantes
	- o Création et modification d'un diplôme
	- o Création et modification d'Unité d'Enseignement
	- o Création et modification d'Elément Constitutif
- o Création et modification d'Atomes Pédagogiques incluant la gestion des examens
- o Création et modification d'un parcours
- o Inscription pédagogique de l'étudiant
- o Saisie ou import des notes des examens
- o **Calcul des moyennes**<br>○ Edition des résultats
- Edition des résultats
- $\circ$  Validation des bilans d'un semestre
- Validation d'une année pédagogique
- o Edition de l'attestation de réussite du diplôme
- Scolpéda-droits (gestion des droits liés au logiciel scolpéda)

La validation d'une année pédagogique n'a pu avoir lieu suite à problème lié à la perte du semestre 1 qui n'a pu être validé. Une étude approfondie de ce problème est en cours au niveau de la cellule Scolarix d'iRENALA. Une présentation de l'organisation de l'institution a aussi été faite pour gérer au mieux la gestion des droits.

**Dans les deux formations**, le personnel a été formé aux outils suivants pour le dialogue avec le support:

- Wiki (http://wiki.irenala.edu.mg : Liste des logiciels et mode d'emploi lié au PGI Cocktail)
- Forums (http://forums.irenala.edu.mg : pour un contact avec le support)
- Printscreen (permettant de faire des copie d'écran pour envoie au support)
- Debugger (permettant d'envoyer au support un log d'un client lourd)
- Skype (peremttant un contact direct avec le support)
- Openmeetings (http://openmeetings.irenala.edu.mg : pour une session de visioconférence avec le support)
- Mail à support@irenala.edu.mg

#### **B. Création des comptes de test et de production :**

Les comptes de test et de production ont été créés pour toutes les personnes ayant participé à la formation.

#### **C. Création des formations :**

Les formations suivantes, les UE et EC correspondants ont été créées en tests. Des inscriptions administratives correspondantes ont été effectuées.

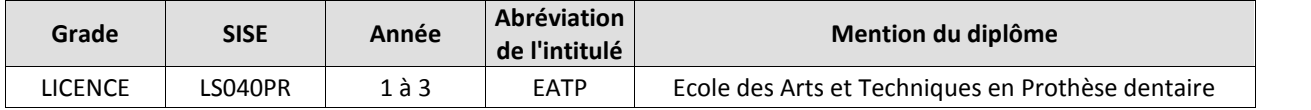

L'équipe ayant travaillé sur la partie pédagogie s'est focalisé sur la modélisation de la mention EATP de l'université de Mahajanga au sein du logiciel. L'équipe a pu dans ce sens voir les contraintes de nomenclatures imposés par le logiciel. Il est nécessaire de prévoir un fichier excel comportant les informations suivantes :

- Intitulé de l'UE
- Nombre de crédit de l'UE
- Coefficient de l'UE
- Codification de l'UE
- Intitulé des EC contenus dans les UE
- Nombre de Crédit des EC
- Coefficient de l'EC
- Codification de l'EC
- Discipline de l'EC
- Valeur affectée au CM (Cours magistraux)
- Valeur affectée au TD (Travaux dirigés)
- Valeur affectée au TP (Travaux pratiques)
- Valeur affectée au TPE (Travaux personnel de l'étudiant)
- Valeur affectée au TPNE (Travaux personnel non encadré)
- Formule des notes de la session 1
- Formule des notes de la session 2

Le travail a été effectué en environnement de test pour la mention EATP. Il faut que l'université de Mahajanga effectue ce travail pour chaque parcours de chaque mention.

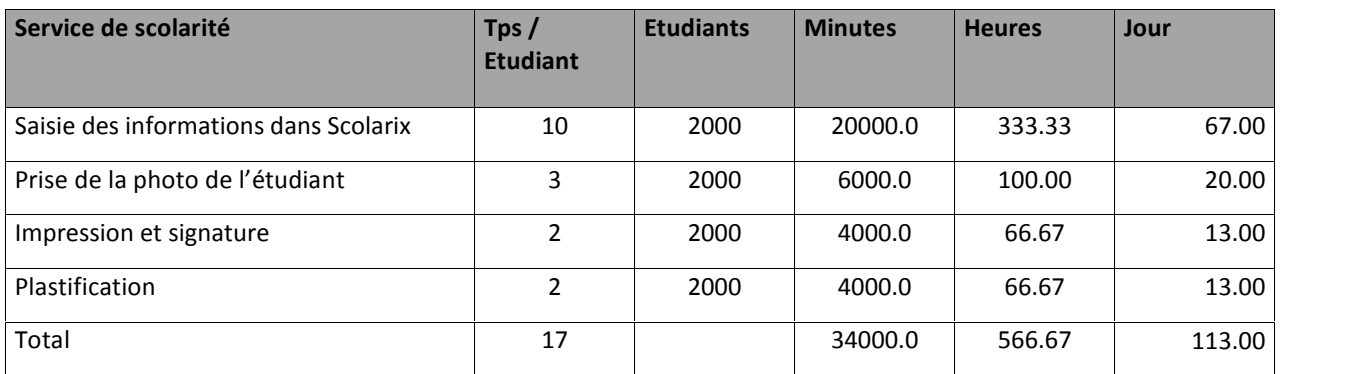

#### **D. Analyse des temps de saisies des inscriptions administratives:**

Dans le cadre de l'université de Mahajanga, le temps de traitement moyen est de 17 minutes mais il peut être optimisé rapidement.

Soit pour 2000 étudiants = 566.67 heures de travail

Si l'on considère 1 personne à plein temps travaillant 5 heures par jour, il y a environ 113 jours de travail.

Le plus gros travail concerne la saisie et ne nécessite pas la présence de l'étudiant. Cela correspond à environ 67 jours de travail.

L'année suivante, seules les inscriptions de première année seront à faire (soit environ 2000 étudiants dans le cadre ou tous les étudiants de l'université ont été saisie -> 8000 étudiants) ce qui correspond à environ 67 jours de travail pour leur saisie par une personne (toujours si une seule personne est affectée à cette tâche).

La réinscription des étudiants dans l'année suivante ne correspond qu'à une recherche de l'étudiant et une affectation dans sa nouvelle formation avec peut-être quelques mises à jour du dossier. Le temps global de travail devrait être considérablement réduit.

Au vue du nombre d'étudiant à inscrire, il faudra penser à la mise en place d'une chaine d'inscription. Une étude de chaine d'inscription a été faite lors de la mission faite en décembre 2011 à l'université de Toamasina permettant théoriquement l'inscription de 8000 étudiants en 3 semaines.

### **4. Problèmes rencontrés :**

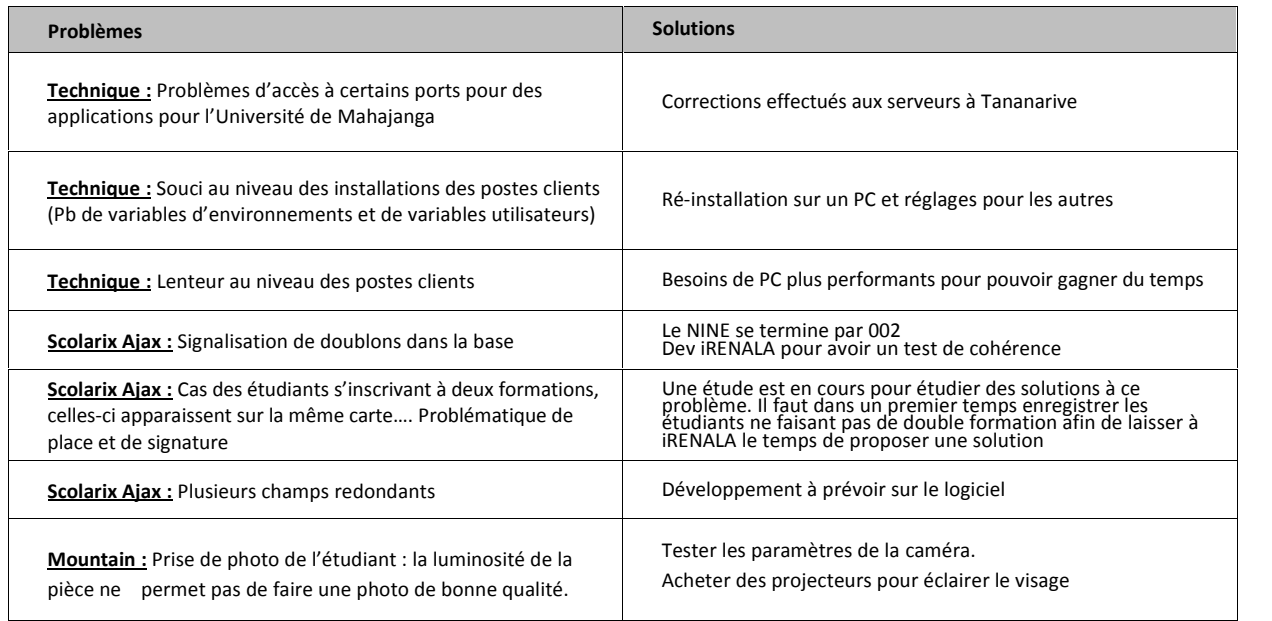

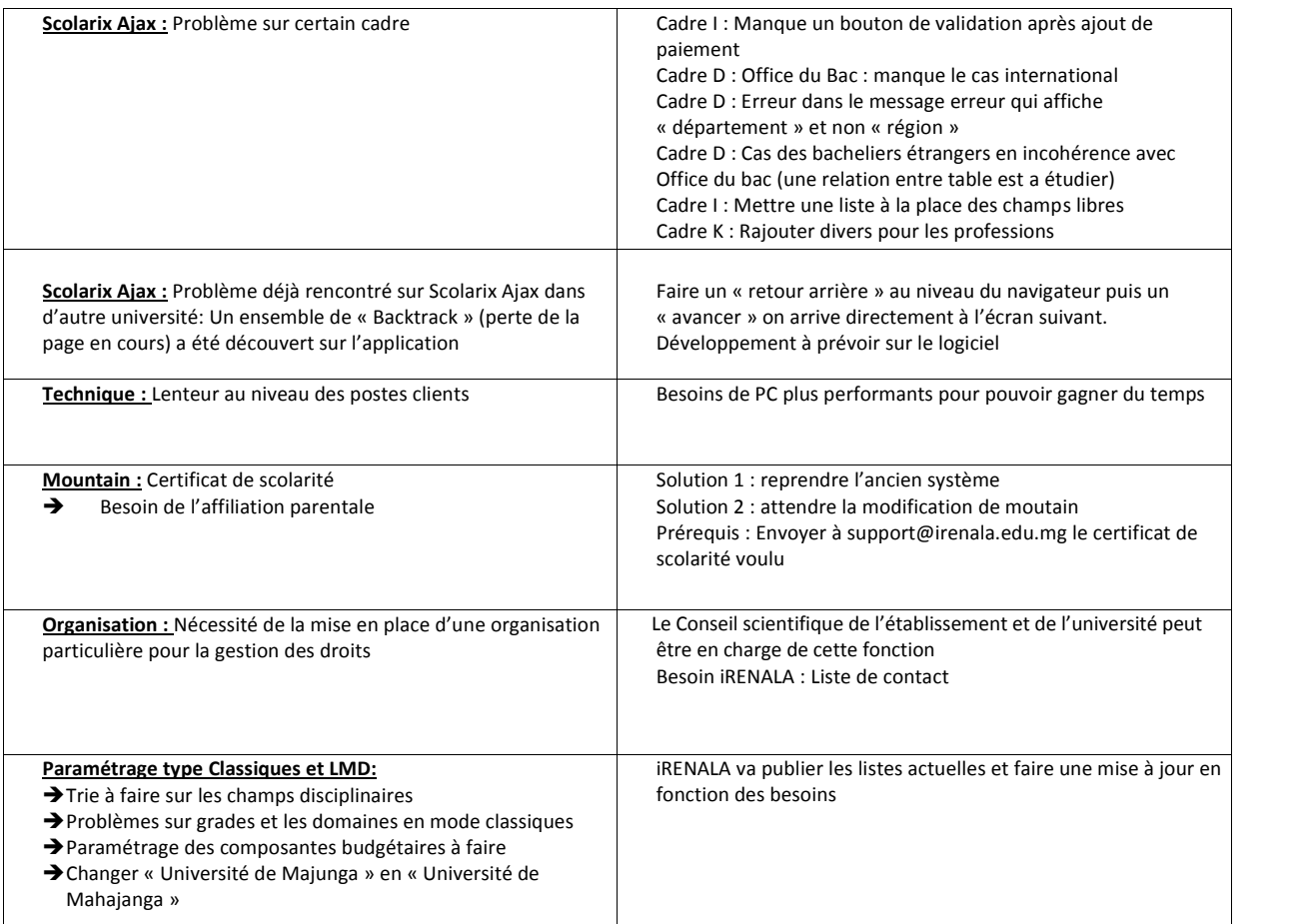

# **5. Budget prévisionnel 2013 pour 2000 cartes d'étudiant:**

Information concernant le budget :

- Ce budget est indicatif et doit être affiné après la première vague d'inscription.
- Le matériel est dédié à l'édition de cartes étudiantes, l'autonomie des cartouches d'encre atteint normalement une impression de 2000 pages.
- Les pochettes de plastification permettent de plastifier en même temps deux cartes d'étudiant.
- Le coût de la création d'une carte d'étudiant est, selon nos calculs, inférieur à 1000 Ar.

Le budget nécessaire pour le bon fonctionnement de la scolarité de l'université de Mahajanga se découpe comme suit :

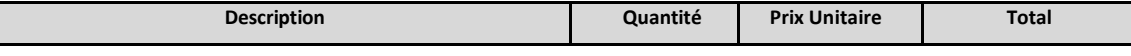

**Besoins Inscriptions administratives 2012-2013 (kit pour 2000 étudiant)**

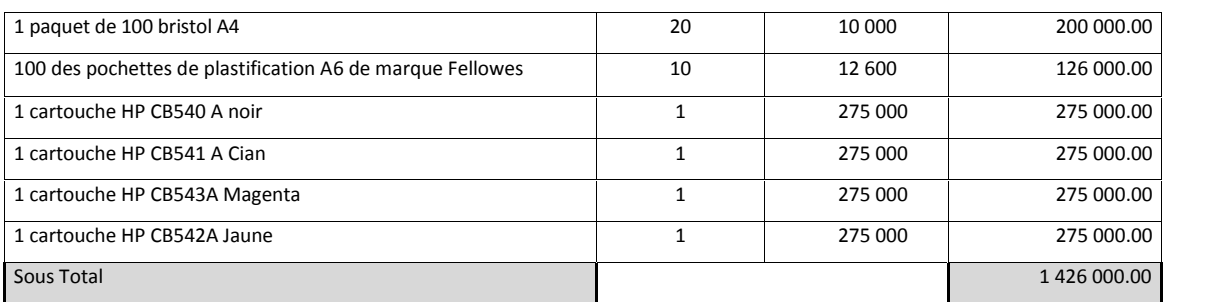

#### **Besoins Equipements Scolarité (Prix Indicatif)**

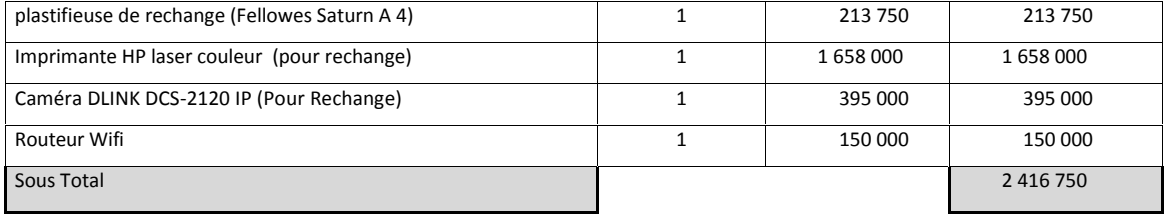

TOTAL 3 842 750

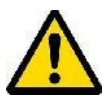

L

Il est important que le service de scolarité défende ce budget auprès de l'institution pour assurer la bonne continuité de son service.

## **6. Etude et planification de l'utilisation du PGI Cocktail**

Au vue des temps de saisie, il a été décidé avec l'accord de la direction de l'université de Mahajanga que les étudiants de 1<sup>er</sup> année de licence seraient inscrits administrativement à partir du 6 Novembre (environ 2000 etudiants). **Les paramétrages au niveau de la base de production doivent être finis avant ce moment.**

But et objectifs des inscriptions administratives et la saisie des formations, UE , EC et:

- Inscription administrative effectué avant: **fin décembre** (en fonction de la charge de travail du service de scolarité et dans les meilleures conditions possibles)
- → Inscription pédagogique effectué avant le : 1<sup>er</sup> semestre pour les semi-LMD et avant mi-année **universitaire pour les formations en systèmes classiques**

## **7. Signature électronique**

Pour la mise en place des cartes d'étudiant, le président de l'université peut opter pour la signature électronique.

Pour information, dans certains établissements, c'est le chef de service de scolarité qui signe les certificats de scolarité et les cartes étudiantes.

# **8. Conclusion**

Le concours des dirigeants, de tous les personnels administratifs qu'enseignants dans la mise en place de leurs inscriptions administratives sur le PGI Cocktail est extrêmement louable car c'est un changement complet d'environnement. L'ensemble de l'équipe a été disponible et ouverte à l'utilisation des divers outils du PGI Cocktail (Scolarix, Scolpéda, Mountain, Caméra IP, …).

Cette intervention a permis :

- De tester l'utilisation du PGI cocktail en mode semi LMD et classiques dans le cadre des inscriptions administratives
- De tester les outils de gestions pédagogiques de l'étudiant au sein de l'université de Mahajanga
- De commencer la modélisation des formations de l'université de Mahajanga en mode semi LMD et classiques

Il est dorénavant nécessaire que l'université de Mahajanga travaille étroitement avec la cellule Scolarix iRENALA pour atteindre l'objectif mentionné au paragraphe 6.

# **Annexe : Plaquette de la carte étudiante de l'université de Mahajanga**

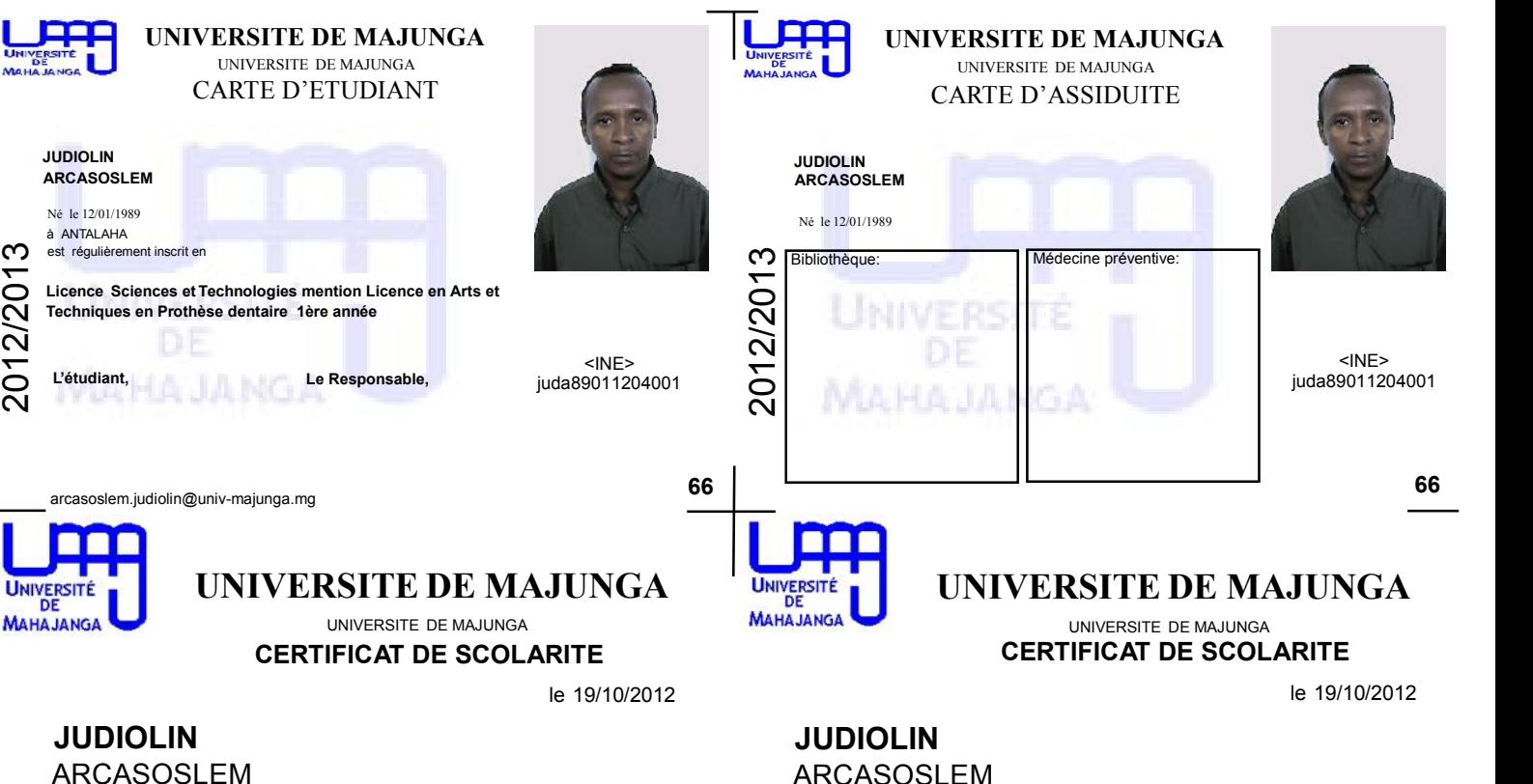

Né le 12/01/1989 à ANTALAHA **juda89011204001**

est régulièrement inscrit en

*Licence Sciences et Technologies mention Licence en Arts et Techniques en Prothèse dentaire 1ère année*

ARCASOSLEM

Né le 12/01/1989 à ANTALAHA

**juda89011204001** est régulièrement inscrit en *Licence Sciences et Technologies*

*mention Licence en Arts et Techniques en Prothèse dentaire 1ère année*

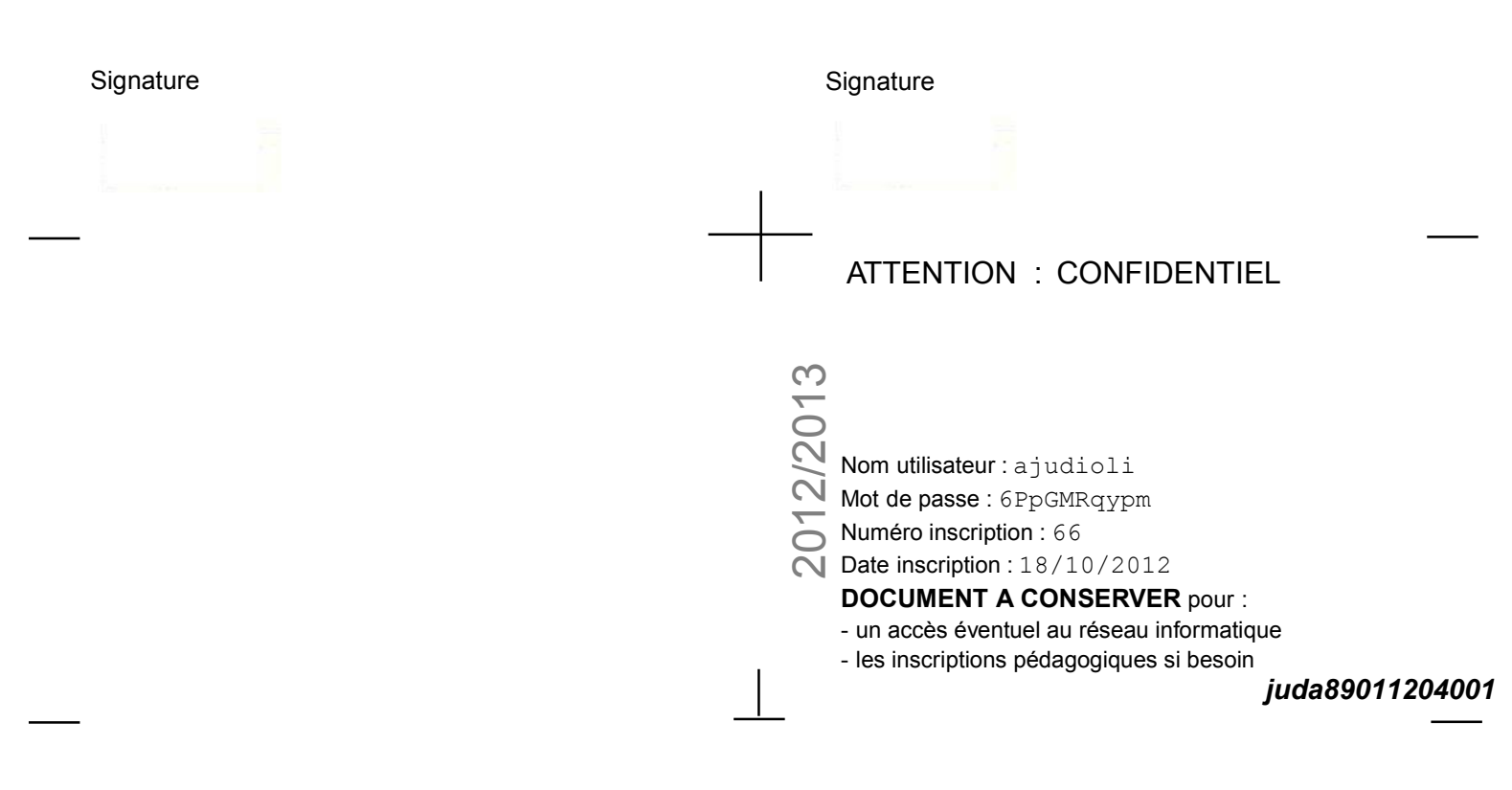